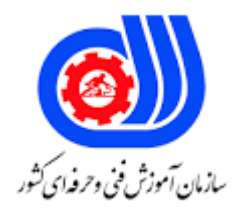

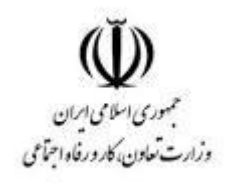

## **نمونه سؤاالت:**

## **کارور flash**

## **کد استاندارد: 216620531130011**

**معاونت پژوهش، برنامه ریزی و سنجش مهارت دفتر سنجش مهارت و صالحیت حرفه ای**

```
-1برای تغییر رنگ پس زمینه از گزینه .........درپانل properties استفاده می شود.
                                                                                  الف- color
                                                                                ب- manage
                                                                        color swatches -zد- background
              -2با کدام یک از روشهای قلم موی تقارنی در ابزار Deco می توان یک تقارن خطی ایجاد کرد ؟
                                                                     Grid translation -الف
                                                                         Around rotate -ب
                                                                   reflect across point -\pireflect across line -د
-3دریک تصویر یا شکل موجود در صفحه نمایش ...........،در واقع کادر ،محیط یا جداره اطراف ان را تشکیل میدهد .
                                                                                      الف- fill
                                                                                  ب- stroke
                                                                                fill color -\pistroke color -د
          -4با کدام یک از روش ها ی ترسیمی ابزار Deco می توان به صفحه یک بافت شبکه ای اعمال کرد ؟
                                                                         symmetry fill -الف
                                                                                 vine fill -ب
                                                                               Guide fill -ج
                                                                                  Grid fill -د
                            -5در Flash محلی که ابزار های ترسیمی در آن قرار دارد چه نامیده می شود؟
                                                                              Tool Box -الف
                                                                                  ب- Stage
                                                                                  Panel -zد- Library
                            -6در Flash محلی که کار هنری خود را در آن می کشید چه نامیده می شود؟
                                                                                  الف- stage
                                                                                  ب- scene
                                                                                     info -zد- web
                 -7حداقل حافظه Ram مناسب برای اجرای نرم افزارFlash 4.0CS چه میزان می باشد؟
                                                                                    الف- 1GB
                                                                                 MB \Delta۲ – ب
                                                                                 MB \text{rad} - zGBY - 3
```

```
-8با کدام ابزار زیر می توان محتویات توپر یا Fill یک عنصر را با رنگ پر کرد؟
                                                                                              الف- Pencil
                                                                                       Paint Bucket -ب
                                                                                                  Pen -zد- Brush
                                                       -9نام الیه ها در کدام یک از پنجره های زیر مشاهده میشود؟
                                                                                         Time Line -الف
                                                                                         Work Area -ب
                                                                                                Stage -zد- Background
                                          -10برای نمایش خطوط شبکه Grid ازکدام کلید ترکیبی استفاده میشود؟
                                                                                               \mathsf{I}الف- ctrl; \mathsf{I}ctrl+G -ب
                                                                                        ctrl+shift+G-zctrl+D -د
                                           -11با کدامیک از ابزار های زیر می توانیم چهارضلعی و دایره ترسیم نمایید؟
                                                                                    rectangle-oval -الف
                                                                                   pencil-rectangle -ب
                                                                                         oval pencil -zstroke-fill -د
-12چنانچه بخواهیم سطح داخلی شکلی که stroke ان دارای منافذ متوسط است را با استفاده از bucket paintرنگ امیزی 
                                                              نمائیم ،کدام گزینه درکادر optionرا انتخاب کنیم؟
                                                                              close medium Gaps -الف
                                                                                           paint fills -ب
                                                                                         paint inside -zclose layer caps -د
                     -13با کدام یک از روش ها ی ترسیمی ابزار Deco می توان به صفحه یک بافت شبکه ای اعمال کرد؟
                                                                                     symmetry fill -الف
                                                                                             Grid fill -ب
                                                                                              vine fill -\piGUIDE FILL -د
                      -14کدام یک از فرمت ها ی فایلی زیر برای ذخیره ی پالت رنگ گرادیان مورد استفاده قرار می گیرد؟
                                                                                                 الف- Act
                                                                                                  ب- Atc
                                                                                                   Crl -\infty
```
د- Clr -15دریک تصویر یا شکل موجود در صفحه نمایش ...........،در واقع کادر ،محیط یا جداره اطراف ان را تشکیل میدهد. الف- stroke ب- fill stroke color -ج fill color -د -16توسط کدام ابزار می توان پس از اعمال Gradient به یک شکل آن را از نظر )نقطه مرکزی ،چرخش(ویرایش نمود؟ Gradiant Transform -الف Fill Style -ب Fill Gradient  $-z$ Free Transform -د -17با کدامیک از روش های ترسیمی ابزار Deco می توان عالوه بر اشکال یا سمبل های گرافیکی یک کلیپ فیلم اعم از ویدیویی یا swf را نیز روی صفحه قرارداد؟ vine fill -الف symmetry fill -ب guide fill  $-\tau$ grid fill -د -18کدام یک از فرمت های فایلی زیر برای ذخیره پالت رنگ یکنواخت مورد استفاده قرارمی گیرد؟ الف- act ب- crl  $\mathsf{clr}_{\mathsf{-z}}$ د- atc -19با کدام یک از روش ها ی ترسیمی ابزار Deco می توان به صفحه یک بافت شبکه ای اعمال کرد؟ Grid fill -الف vine fill -ب GUIDE FILL  $-\tau$ symmetry fill -د -20across reflect با کدام یک از ابزارهای زیر می توان اندازه و جهت و مرکز گرادیان یا MAP BIT داخلی اشکال را تنظیم کرد؟ TRANSFORM GRRADIENT -الف FILL OBJECT -ب EDIT GRADIENT  $-z$ FREE TRANSFORM -د -21کدام یک از گزینه های زیر برای ایجاد یک گرادیان خطی به کار می رود؟ الف- radial

ب- solid bit map  $-z$ Guide fill -د -22در کدام روش طراحی عناصر ترسیمی دارای ماهیتی مستقل است؟ object mode -الف croup drawing -ب mearg drawing  $-z$ د- crop -23نرم افزار EXPLORER INTERNET فایل های ...........را اجرا می کند . الف- SWF ب- DWC  $FLA - \epsilon$ د- DOC -24نرم افزار 4cs flash از کدام قالب صوتی زیر پشتیبانی می کند؟ الف- gif ب- wav aif  $-\epsilon$ د- 3mp <mark>۲۵–کدام گزینه در پنجره خصوصیات صدا برای فشر</mark>ده <mark>سازی فایل بکار می رو</mark>د؟ الف- compression ب- update advanced  $-z$ د- import -26کدام روش فشرده سازی برای صوتهای کوتاه مانند صدای دکمه مناسب است؟ الف- adpcm ب- 3mp raw  $-z$ د- speech -27برای زیاد کردن تدریجی صدا از کدام جلوه صوتی استفاده می شود؟ fade out -الف fade in -ب left channel  $-z$ د- none -28کدام نوع متن میتواند درهر لحظه تغییر کرده و به هنگام شود؟ الف- Dynamic

```
MULTI LINE -ب
                                                                                              input -zد- STATIC
                                     -29برای تعیین متن پویا در پنجره propertyاز کدام گزینه استفاده می شود ؟
                                                                                   dynamic text -الف
                                                                                        static text -ب
                                                                                        input text -zedit text -د
                -30می خواهیم توان عددی را نوشته کدام گزینه از لیست position character را باید انتخاب کرد؟
                                                                                       sup script -الف
                                                                                        ب- subscript
                                                                                             script -zد- normal
۳۱-می خواهیم ادرس <mark>سایت را در صفحه ای</mark> نوشته که با کلیک روی ان وارد سایت شرکت شود.ادرس سایت شرکت را در کدام
                                                                        بخش خصوصیات متن <mark>قرا</mark>ر می دهند؟
                                                                                              الف- link
                                                                                            ب- urllink
                                                                                               text -zد- format
                                      -32گزینه indent در پنجره ی خصوصیات متن چه ویژگی را تنظیم می کند؟
                                                                              الف- فرو رفتگی متن سطر اول
                                                                                          ب- فاصله خط
                                                                                          ج- حاشیه متن
                                                                                        د- فرورفتگی متن
                                    -33توسط کدام گزینه قابلیت انتخاب شدن متن را به یک متن ایستا اضافه میشود؟
                                                                                      الف- Selectable
                                                                              Convert To shape -ب
                                                                                      Break Aport -zPoint Text -د
                                               -34برای مورب)مایل( نوشتن یک متن کدام گزینه استفاده می شود؟
                                                                                toggle the italic -الف
                                                                           toggle the bold style -ب
                                                                                          font size -zد- format
                                     -35برای تعیین متن پویا در پنجره propertyاز کدام گزینه استفاده می شود ؟
```

```
dynamic text -الف
                                                   static text -ب
                                                    input text -zedit text -د
   -36با کدام از گزینه های زیر می توانیم فاصله بین خطوط را تنظیم کنیم ؟
                                               line spacing -الف
                                                 left margin -ب
                                                         input -zright margin -د
                              ۳۷-چگونه می توان یک لایه را <mark>حذف</mark> کرد؟
                                                   الف- همه ی موارد
ب- فشردن کلیک سمت راست روی نام الیه و انتخاب گزینه Layer Delete
                                 ج- انتخاب الیه و کلیک روی سطل زباله
                                 د- فشردن کلید Delete روی نام الیه
                           -38کدام آیکن نشان دهنده ی الیه فعال است؟
                                                      الف- Pencill
                                                          ب- Lock
                                                   ج- Rectangle
                                                           د- Eye
                                 -39چگونه میتوان نام الیه را تغییر داد؟
                                         الف- <mark>دوبار کلیک روی</mark> نام لایه
                      ب- انتخاب منوی Viewگزینه Edit nam layer
                        ج- انتخاب منوی Modify وگزینه Edit name
                               د- کلیک روی نام لایه در بنجرهTimline
 -40سازمان دهی مجموعه ای ازالیه ها توسط کدام نوع الیه امکام پذیر است؟
                                                   الف- لایه پوشه ای
                                                      ب- الیه راهنما
                                                      ج- الیه ماسک
                                                       د- همه موارد
```